<span id="page-0-0"></span>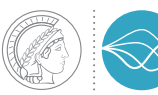

MAX PLANCK INSTITUTE **FOR DYNAMICS OF COMPLEX TECHNICAL SYSTEMS MAGDEBURG** 

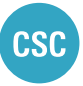

**COMPUTATIONAL METHODS IN** SYSTEMS AND CONTROL THEORY 20 YEARS<br>1998-2018

# **FlexiBLAS**

Switching BLAS libraries made easy

Martin Köhler joint work with Jens Saak, Christian Himpe, and Jörn Papenbroock January 29, 2018

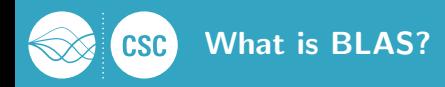

#### Basic Linear Algebra Subprograms (BLAS)

"The BLAS (Basic Linear Algebra Subprograms) are routines that provide standard building blocks for performing basic vector and matrix operations. Because the BLAS are efficient, portable, and widely available, they are commonly used in the development of high quality linear algebra software, LAPACK for example."<sup>4</sup>

<sup>4</sup>From: <http://www.netlib.org/blas/faq.html> – What and where are the BLAS?

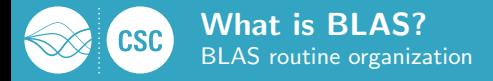

# Let  $\alpha$ ,  $\beta$  be scalars, x, y be vectors, A, B, C be matrices.

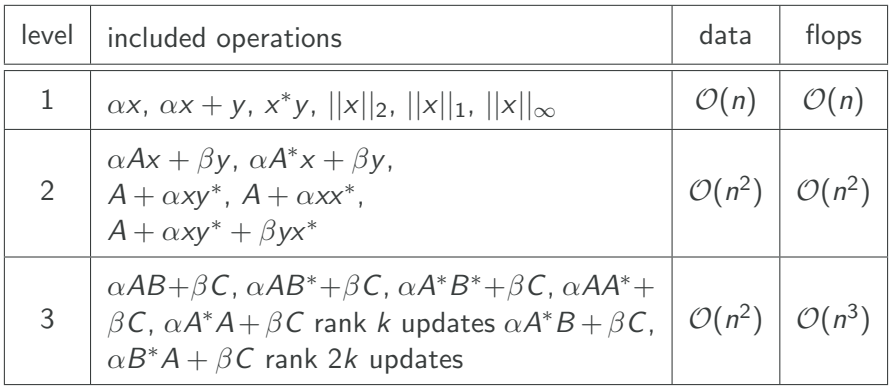

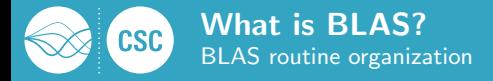

# Let  $\alpha$ ,  $\beta$  be scalars, x, y be vectors, A, B, C be matrices.

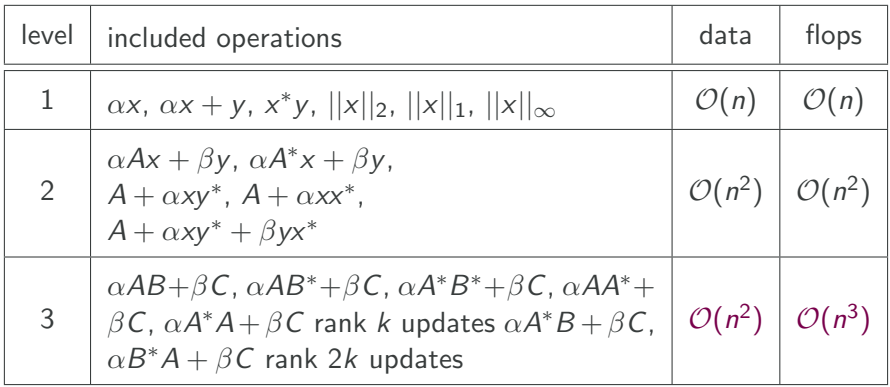

Level 3 BLAS especially attractive for communication avoidance and parallelism.

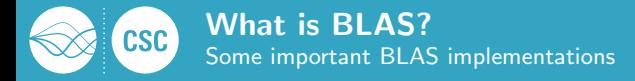

# Open Source

- **NetLib BLAS:** <http://www.netlib.org/blas/> (the reference)
- **OpenBLAS:** <http://www.openblas.net/> (uses assembler level optimization)
- Automatically Tuned Linear Algebra Software (ATLAS): <http://math-atlas.sourceforge.net/>
	- (provides automatic compile-time tuning for specific processors and threading)
- **BLIS** (BLAS-like Library Instantiation Software Framework): <https://github.com/flame/blis>
	- (alternative approach to BLAS, with wrappers available)

# Hardware Vendor Implementations

- Intel<sup>®</sup> Math kernel library (MKL): <http://software.intel.com/en-us/intel-mkl/>
- **AMD Core Math Library (ACML): ... discontinued**
- Apple Accelerate, IBM ESSL, ...

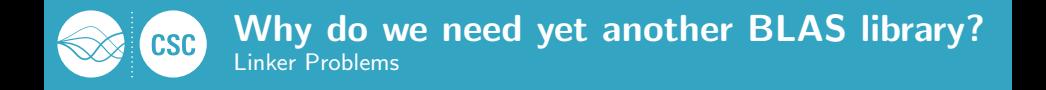

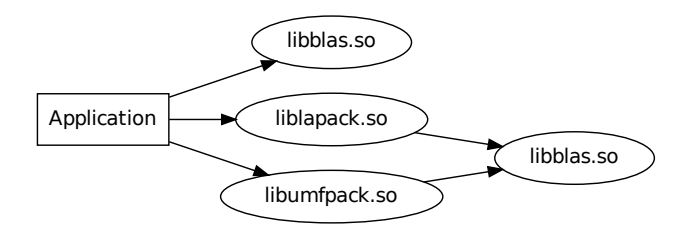

Figure: A sample application using BLAS

gcc -o application app.o -lumfpack -llapack -lblas

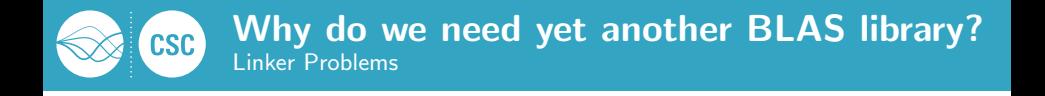

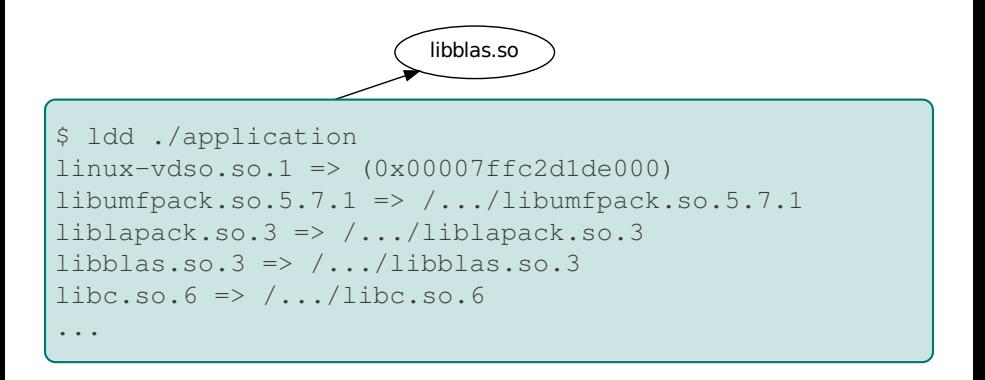

gcc -o application app.o -lumfpack -llapack -lblas

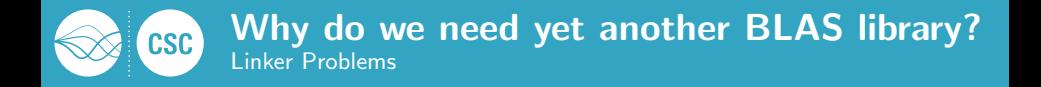

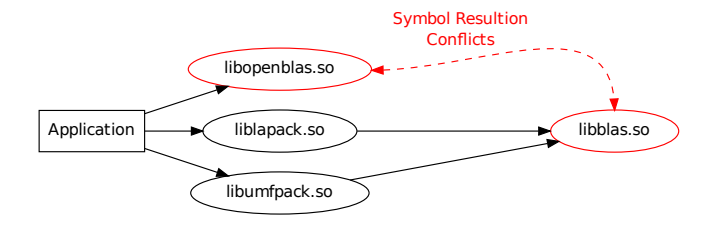

Figure: . . . after linking with a different BLAS-implementation

gcc -o application app.o -lumfpack -llapack -lopenblas

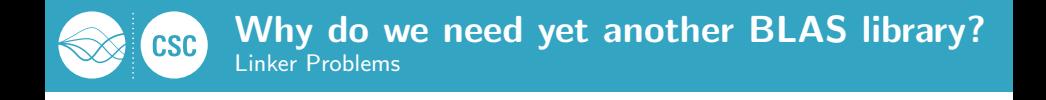

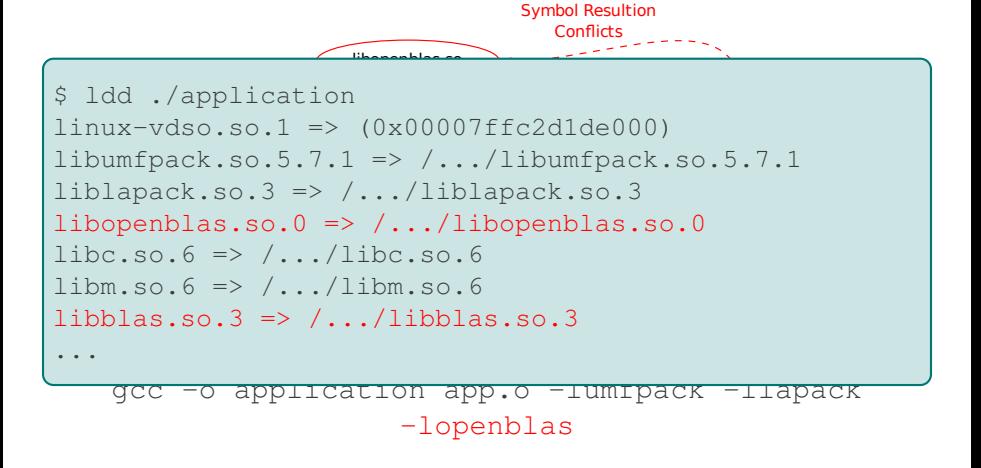

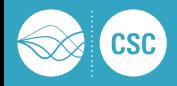

LD LIBRARY PATH / LD PRELOAD

only applicable for single file implementations (i.e. NOT Intel® MKL, or ATLAS)

static libraries

drastically increased binary sizes, often complicated linking, painful in large projects

■ update-alternatives (Debian/Ubuntu/Suse)

requires super-user privileges and has similar restrictions as LD LIBRARY PATH / LD PRELOAD

■ eselect / pkg-config (Gentoo)

requires super-user privileges and switches at build-time only

 $\blacksquare$  \*BSD ports/pkgsrc/dports

Links agains libblas.so if already installed otherwise installs some BLAS implementation depending on the maintainer.

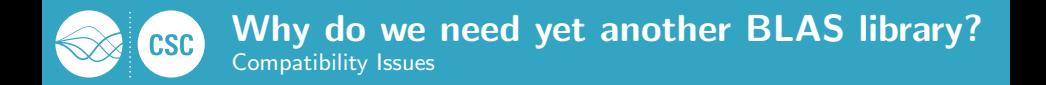

#### **gfortran** vs **g77/intel** interface style

## different calling sequences:

gfortran and g77/f2c/intel return complex numbers as additional function parameters.

**affected routines:** zdotc, zdotu, cdotc, cdotu (level 1)

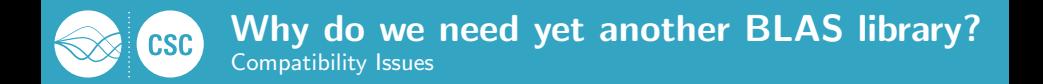

#### **gfortran** vs **g77/intel** interface style

different calling sequences:

gfortran and g77/f2c/intel return complex numbers as additional function parameters.

**affected routines:** zdotc, zdotu, cdotc, cdotu (level 1)

#### auxiliary routine treatment

■ Routines sc/dzabs1 are missing in ATLAS and derived implementations, such as Apple Accelerate / AMD ACML.

Intel<sup>®</sup> MKL and OpenBLAS extend the BLAS routine set by: xAXPBY, xOMATCOPY, . . . .

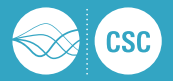

#### dependency detection problems

Correct/reliable detection of alternative BLAS implementations not guaranteed for many software packages:

- **faulty** autotools scripts,
- old CMake versions.
- **hard-coded library names,**
- non-standard library locations.

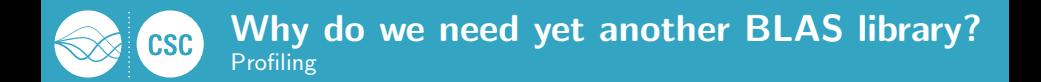

- **Profiling usually requires additional compiler settings,**
- **Profiler data requires additional (sometimes confusing) tools for** evaluation,
- **Profilers often induce considerable overhead influencing the** runtime behavior of the profiled application,
- **Profiling needs to be active for entire applications.**

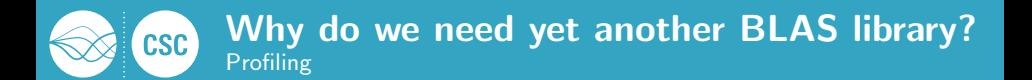

- **Profiling usually requires additional compiler settings,**
- **Profiler data requires additional (sometimes confusing) tools for** evaluation,
- **Profilers often induce considerable overhead influencing the** runtime behavior of the profiled application,
- **Profiling needs to be active for entire applications.**

Often only execution times and numbers of calls of single routines are of interest.

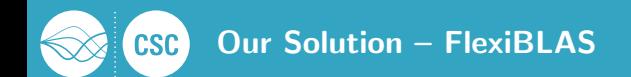

- Initial idea: Summer 2013 after struggling with the linking issue.
- **First release: December 2013 (BLAS and CBLAS only)**
- **Presented at GAMM '14, PMAA '14, OctConf '15.**
- 2015-2017 code rewrite and use of code-generators.
- **Current Public Version: 2.0 (April 2017)**
- **Provides interfaces for BLAS, CBLAS, and LAPACK.**

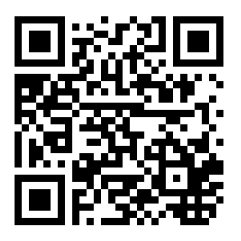

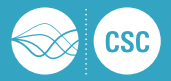

#### How does it work? General Approach

# Long Story Short

We employ a plugin-like framework on top of the POSIX features for dynamic loading of shared libraries at runtime.

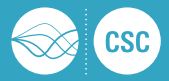

# Long Story Short

We employ a plugin-like framework on top of the POSIX features for dynamic loading of shared libraries at runtime.

### POSIX.1 2001 **dl**∗-family

dlopen add a shared library and its dynamic dependencies to the current address space.

dlsym search for symbols in the current address space beginning in the handle retrieved by dlopen.

dlclose close a previously opened shared library if no other references to the library exist.

dlerror provide human readable error messages.

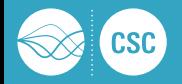

#### **dlopen** based issues to solve

- 1. dlopen only integrates selected parts of the library: Each required BLAS call needs to be initialized separately.
- 2. Dynamically (runtime) loaded symbols can not be resolved while linking a program.
- 3. dlopen only loads a single file: Multi-file implementations require additional treatment.

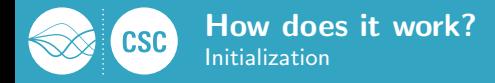

#### **attribute ((constructor))**

- automatically executed before the program starts.
- replaces deprecated  $init()$ .
- Here used to read configuration and explicitly resolve all BLAS-routines to make sure they get loaded by dlopen as an initialization stage.

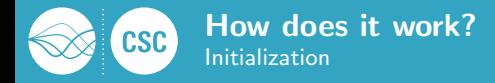

#### **attribute ((constructor))**

- **a** automatically executed before the program starts.
- replaces deprecated  $init()$ .
- Here used to read configuration and explicitly resolve all BLAS-routines to make sure they get loaded by dlopen as an initialization stage.

#### **attribute ((destructor))**

- **a** automatically executed after the main program exits.
- replaces deprecated  $fini()$ .
- Here used to cleanly close the loaded shared library and potentially print profiling data.

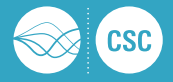

## How does it work? Wrapper Functions

### Goal

Provide a 100% Netlib-BLAS compatible API and ABI for use in user applications.

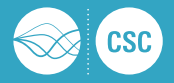

#### Goal

Provide a 100% Netlib-BLAS compatible API and ABI for use in user applications.

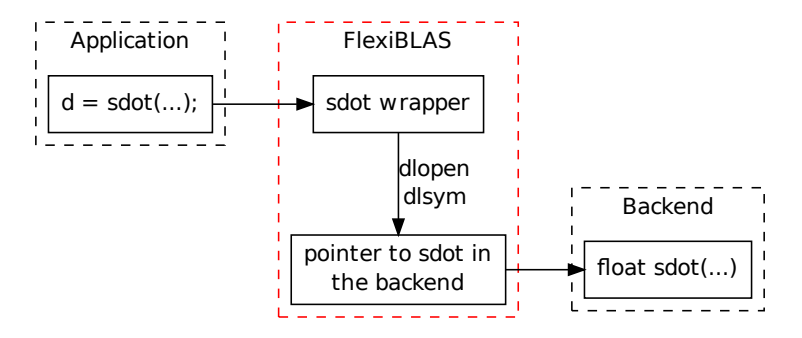

Figure: Calling sdot from an application via FlexiBLAS.

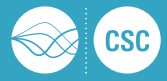

#### Python based code-gen

- NumPy's  $f2py$  module allows to parse  $f77/f90$  function headers.
- Extracted function headers are translated into Fortran-ABI compatible C functions containing the wrapper.

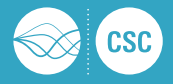

#### Python based code-gen

- NumPy's  $f2py$  module allows to parse  $f77/f90$  function headers.
- Extracted function headers are translated into Fortran-ABI compatible C functions containing the wrapper.

# From

```
SUBROUTINE DAXPY(N, ALPHA, X, INCX, Y, INCY)
we obtain
```

```
void daxpy (Int *N, double *ALPHA, double *X,
 Int *INCX, double *Y, Int * INCY) {
  ...
  fncall daxpy(N,ALPHA,X,INCX,Y,INCY);
  ... }
```
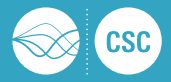

# All BLAS routines can be overloaded to:

- **build** a deep profiling framework, (work in progress)
- **dynamically offload them to accelerators, (work in progress)**
- **n** introduce faulty behavior for debugging purpose,
- **n** original BLAS implementation is callable by a separate pointer.

### Example - **DASUM** with perturbed output

```
double hook_dasum(Int *N, double *X, Int *INCX) {
 double res = fractal\_real\_dasum(N,X,INCX);return res + ((*)\rangle + (*) + (*) + (*) ;
}
```
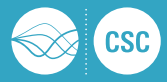

#### **Functionality**

- **Collects all arguments, excluding arrays, of all BLAS calls.**
- **Measures the runtime of each BLAS call.**
- **Detects multi-threaded execution of the BLAS library.**
- Stores all results in an SQLITE database.

#### Implementation

- Using NumPy's f2py again.
- **Include a hook function for each BLAS call collecting the information.**
- Uses the constructor and destructor routine for pre/post-processing.

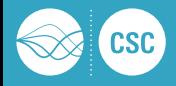

#### **Functionality**

Implement

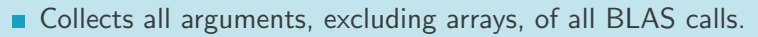

- Measures the suntime of each BLAS call. Why?:
	- Detects **in Replay all BLAS calls to find errors in BLAS** Stores all results implementations.
		- (e.g. OpenBLAS bugs #1332, #237, #1191)
	- Using BLAS library. ■ See how good "blackbox" codes utilizes the

 $I_n = \Box$ Uses the constructor and destructor routine for pre/post-processing.

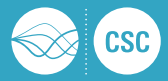

#### Remaining Question

How do we treat BLAS libraries consisting of multiple files (e.g. MKL and some versions of ATLAS), when the  $d1*$ -family can only use single file shared object libraries?

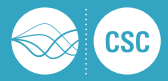

#### Remaining Question

How do we treat BLAS libraries consisting of multiple files (e.g. MKL and some versions of ATLAS), when the  $d\ell$  +-family can only use single file shared object libraries?

#### Simple trick

Place an additional surrogate library between FlexiBLAS and, e.g., MKL that references all necessary symbols in MKL and behaves like a netlib-BLAS interface from the view of the dynamic linker.

Intel MKL provides a set of Makefiles to create such dummy libraries containing arbitrary BLAS symbols.

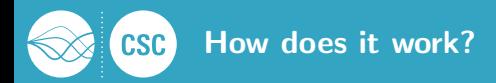

### What else is implemented in version 2.0?

- Wrappers around some additional functions from OpenBLAS,
- **N** Wrappers for all routines of LAPACK 3.6.1,
- Command line tool for easy management,
- **API** to change the BLAS backend at runtime,
- GNU Octave interface for the API.
- $\blacksquare$  Library to manage the configuration files,
- **Packaging scripts for Ubuntu/Debian.**

### Planed for version 3.0:

- Fine grained profiling.
- **n** Increased LAPACK compatibility.

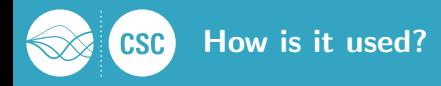

We provide a tool that closely follows Gentoo's eselect syntax. To check for backends, do

**flexiblas list**

To select the active backend, use

**flexiblas default BLAS\_BACKEND\_NAME**

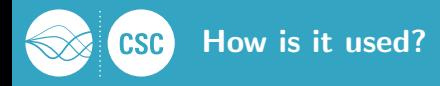

We provide a tool that closely follows Gentoo's eselect syntax. To check for backends, do

**flexiblas list**

To select the active backend, use

**flexiblas default BLAS\_BACKEND\_NAME**

Alternatively we use an environment variable as in:

**export FLEXIBLAS=/usr/lib/libopenblas.so**

or

**export FLEXIBLAS=ATLAS**

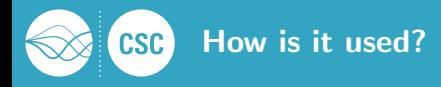

We provide a tool that closely follows Gentoo's eselect syntax. To check for backends, do

**flexiblas list**

To select the active backend, use

**flexiblas default BLAS\_BACKEND\_NAME**

Alternatively we use an environment variable as in:

**export FLEXIBLAS=/usr/lib/libopenblas.so**

or

**export FLEXIBLAS=ATLAS**

Both rely on configuration files generated automatically in /etc/flexiblasrc and ˜/.flexiblasrc

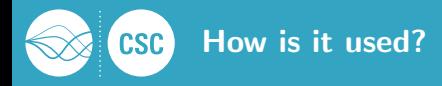

# New BLAS libraries can be added by:

**flexiblas add BLASNAME sharedlibrary.so**

or other runtime properties, like verbosity or easy profiling, can be set:

**flexiblas set PROPERTY VALUE**

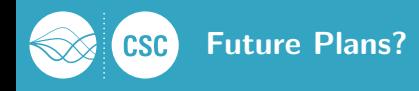

- Tests with the LLVM/CLang/FLang Compiler Suite,
- Tests with IBM  $XLC/XLF$  on ppc64le,
- Keep track of the BLAS enhancements,
- **Ongoing update of LAPACK,**
- [Extend the profiling framework,](http://www.mpi-magdeburg.mpg.de/projects/flexiblas)
- Get the automatic offloading ready,  $\nearrow$  AutoBLAS
- Get into the distributions!!! (at the moment only Arch/AUR).

#### **Details**

M. KÖHLER AND J. SAAK, FlexiBLAS - A flexible BLAS library with runtime exchangeable backends, Tech. Rep. 284, LAPACK Working Note, Jan. 2014.

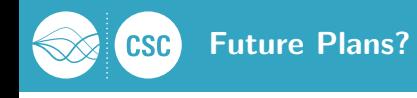

# ■ Tests with the LLVM/CLang/FLang Compiler Suite,

# Tes<u>ts with IBM XLC/XLF on ppc64l</u>e, Keep track of the BLAS enhancements, Thank you very much for your attention!

Ongoing update ofor the software package visit:

<http://www.mpi-magdeburg.mpg.de/projects/flexiblas>

 $\Box$  Get the automatic offload  $\Box$  ready, AutoBLAS

**Get into the distribution**  $\blacksquare$ **. a** noment only Arch/AUR).

exchangeable backends, Tech. Rep. 284, LAPACK Working Note, Jan. 2014.

 $N$  Kohler and  $N$  is set the viewing  $D$  or  $F$ 

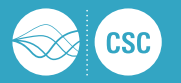

# Wishes? Ideas? What do you need?